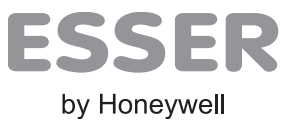

# **VARIODYN® D1 Netzschaltfeld MSU**

- **Drei 18 A Überstromschalter mit Steuerkontakten und Kontrollleuchte**
- **Kaltgeräte- und Ethernet-Anschluss zum Anschluss eines Laptops zu Wartungszwecke**
- **Je drei Anschlüsse für Hilfs-Umschaltkontakte pro Überstromschalter**
- **Pro Überstromschalter sind bis zu vier Geräte anschließbar**

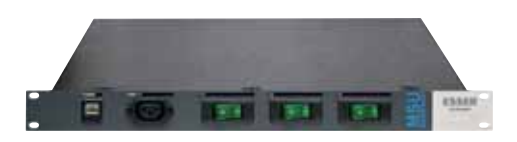

#### **Verwendung**

Das Netzschaltfeld MSU (Mains switching unit) dient zur Absicherung der Stromversorgung aller VARIO-DYN® D1-Komponenten, welche in einen Schrank eingebaut werden. Daneben bietet es einen Stecker zum Anschluss eines Laptops für lokale/netzwerkweite Wartungszwecke.

### **Funktionsbeschreibung**

Jede der bis zu drei Phasen kann mit max. 18 A belastet werden. Der Überstromschalter löst automatisch bei Überstrom aus, kann jedoch auch zum manuellen Schalten der Spannungsversorgung verwendet werden.

Der Betriebszustand wird durch grüne Kontrolllampen angezeigt. Die Schalterstellung kann über Hilfskontakte ausgewertet werden.

Eine frontseitige 230 V Kaltgerätebuchse und eine RJ45-Buchse sind für den Anschluss eines Laptops vorhanden.

#### **Anschlüsse und Anzeigen**

- Drei Überstromschalter (18 A) mit Lampe (einer pro Phase)
- Je drei Anschlüsse für Hilfs-Umschaltkontakte pro Überstromschalter
- RJ45-Buchse für Ethernet-Anschluss
- 230 V Kaltgerätebuchse, geschaltet mit L1 z.B. für Laptop (im Servicefall zur Programmierung)

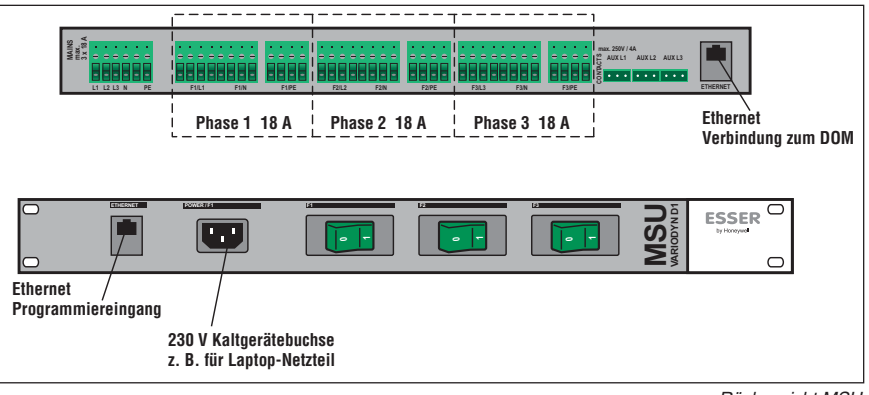

Rückansicht MSU

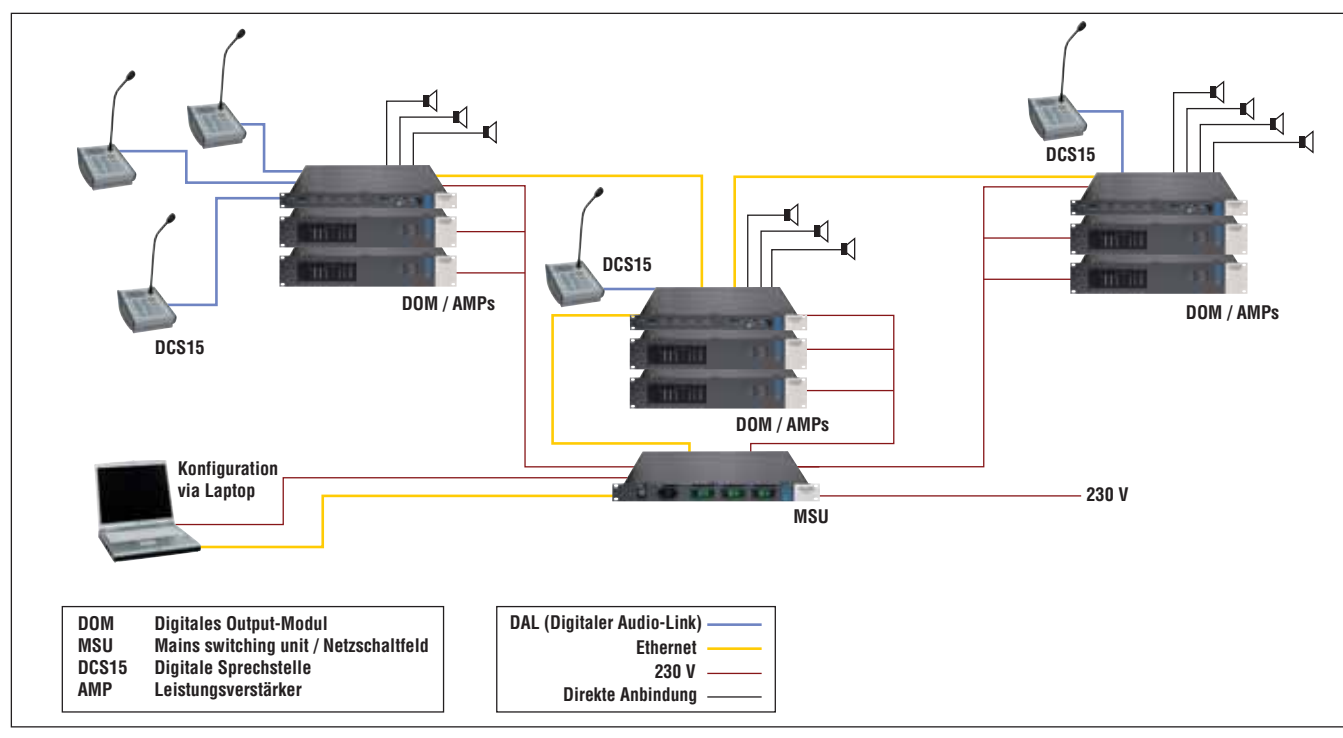

Applikationsbeispiel MSU

## **Technische Daten**

#### **Thermische Sicherung**

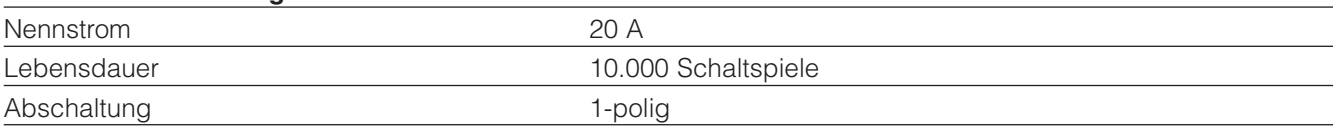

## **Hilfskontakte**

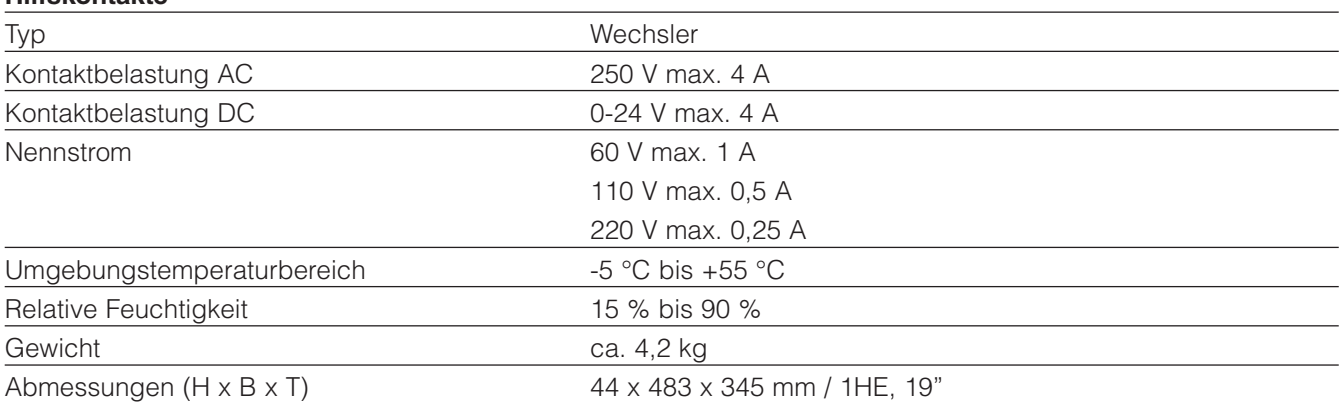

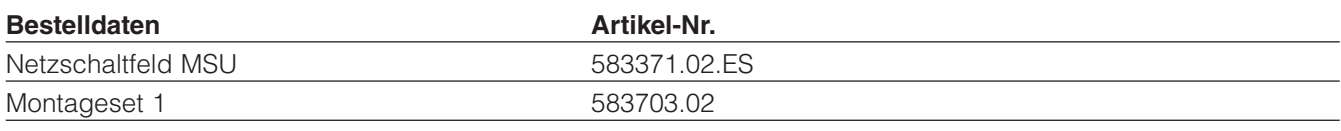

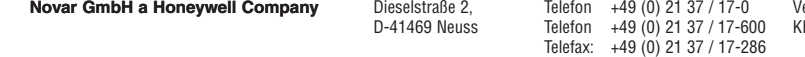

Dieselstraße 2, Telefon +49 (0) 21 37 / 17-0 Verwaltung Internet: E-mail:

E-mail:<br>info@esser-systems.de

**Honeywell Life Safety Austria GmbH**

Fernkorngasse 10, Telefon: +43 (0)1 / 6 00 60 30 Internet: E-mail: A-1100 Wien Telefax: +43 (0)1 / 6 00 60 30-900 www.hls-austria.com hls-austria@honeywell.com